# DEVELOPMENT OF A SECURE SIGNATURE RECOGNITION SYSTEM BY USING MATLAB

This project Report is presented in partial fullment for the award of the Bachelor of Electrical Engineering (Honours)

### UNIVERSITI TEKNOLOGI MARA

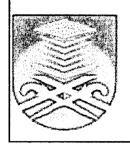

FAUZIYAH BINTI SALEHUDDIN Faculty Of Electrical engineering UNIVERSITI TEKNOLOGI MARA 40450 Shah Alam

#### ACKNOWLEDGEMENT

In the name of ALLAH, the Most Beneficent and the Most Merciful, I would like to express my grateful to Him for giving me the strength and ability to complete this project as it is today

First of all, I would like to express my most sincere gratitude to my supervisor, Puan Kamariah Binti Ismail for her concerned, kindness, advice and helped to make sure of the successful of this project report.

I also would like to take this opportunity to express my gratitude and appreciation to Encik Seyed Muhammad Buhari for his helpful comments and support of this project.

Last but not least, I would like to thank all my housemates and friends for their understanding and moral support.

## **ABSTRACT**

Signature is one of the most important personal identification methods. Its prevalent usage demands that security be provided to prevent forgery. The paper highlights the development of signature recognition system using MATLAB by comparing the input signature with the stored templates. A successful recognition system was developed.

# TABLE OF CONTENTS

| CHAPTER | DESCRIPTION |                                             | PAGE      |
|---------|-------------|---------------------------------------------|-----------|
|         | DEC         |                                             |           |
|         |             | CLARATION                                   | i         |
|         |             | DICATION<br>KNOWLEDGEMENT                   | ii<br>iii |
|         |             |                                             |           |
|         |             | STRACT<br>BLE OF CONTENTS                   | iv        |
|         |             | v<br>x<br>xiii<br>xiv                       |           |
|         | LIST        |                                             |           |
|         | LIST        |                                             |           |
|         | LIS         | T OF ABBREVIATIONS                          | XIV       |
| 1       | INT         |                                             |           |
|         | 1.1         | Biometrics introduction                     | 1         |
|         | 1.2         | How Biometrics Work                         | 2         |
|         | 1.3         | Signature Recognition                       | 2         |
|         | 1.4         | Scope of Thesis                             | 3         |
|         | 1.5         | Outline of The Project Report               | 3         |
| 2       | IMA         |                                             |           |
|         | 2.1         | Introduction                                | 4         |
|         | 2.2         | Basic Technique Of Digital Image processing | 4         |
|         | 2.3         | Pattern Recognition                         | 5         |
|         |             | 2.3.1 Template Matching                     | 5         |

|   |      | 2.3.2 Statistical Methods                            | 6  |  |  |  |
|---|------|------------------------------------------------------|----|--|--|--|
|   | 2.4  | Colored Image                                        | 7  |  |  |  |
|   |      | 2.4.1 True Color Mode                                | 8  |  |  |  |
|   |      | 2.4.2 Pseudo Color Mode                              | 9  |  |  |  |
|   |      |                                                      |    |  |  |  |
| 3 | MAT  | MATLAB SOFTWARE                                      |    |  |  |  |
|   | 3.1  | Introduction                                         | 12 |  |  |  |
|   | 3.2  | The MATLAB System                                    | 13 |  |  |  |
|   |      | 3.2.1 Development Environment                        | 13 |  |  |  |
|   |      | 3.2.2 The MATLAB Mathematical Function Library       | 13 |  |  |  |
|   |      | 3.2.3 The MATLAB Language                            | 14 |  |  |  |
|   |      | 3.2.4 Handle Graphics                                | 14 |  |  |  |
|   |      | 3.2.5 The MATLAB Application Program Interface (API) | 14 |  |  |  |
|   | 3.3  | Toolboxes                                            | 15 |  |  |  |
| 4 | NEU: | RAL NETWORK TOOLBOX                                  |    |  |  |  |
|   | 4.1  | Introduction                                         | 16 |  |  |  |
|   | 4.2  | Biological Neural Networks                           | 17 |  |  |  |
|   | 4.3  | Simulink Support                                     | 18 |  |  |  |
|   | 4.4  | Control System Applications                          | 19 |  |  |  |
|   | 4.5  | Pre and Post-Processing Functions                    | 19 |  |  |  |
|   | 4.6  | Improving Generalization                             | 19 |  |  |  |
|   |      | 4.6.1 Regularization                                 | 20 |  |  |  |
|   |      | 4.6.2 Early Stopping                                 | 20 |  |  |  |
|   | 4.7  | Supported Network Architectures                      | 20 |  |  |  |
|   |      | 4.7.1 Supervised Networks                            | 20 |  |  |  |